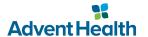

# **Anesthesia Documentation**

**Ouick Reference Guide** 

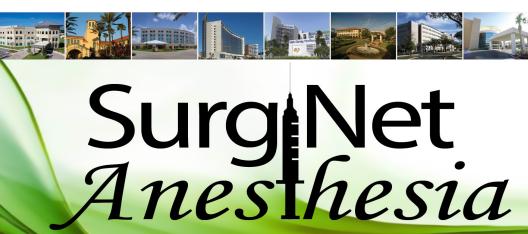

### Introduction

SurgiNet Anesthesia provides automatic methods to capture and report information as well as access to patient records and test results. This streamlines the anesthesia care process by allowing complete access to the information necessary to adequately prepare for cases, and accurately complete anesthesia documentation.

### Security

Patient confidentiality has always been a priority at AdventHealth (CFDS). By complying with HIPAA standards, we ensure the security of electronic information and protect patient privacy. AdventHealth (CFDS) closely tracks any user who has accessed a patient's chart. Always follow these steps to help ensure we do so:

- Never share your User ID or Password or use anyone else's
- Log-Off the computer before walking away for any time period
- Do not access any charts that do not apply to your current caseload

### **Table Of Contents**

| Introduction                                                                                                    | 3                                                        |
|----------------------------------------------------------------------------------------------------|----------------------------------------------------------|
| Security                                                                                                    | 4                                                        |
| Actions By Category                                                                                                    | 6                                                        |
| Actions By Alpha                                                                                                    | 15                                                       |
| Action Icons                                                                                                    | 26                                                       |
| Macro By Category                                                                                                    | 29                                                       |
| Macro By Alpha                                                                                                    | 32                                                       |
| Work Flow                                                                                                    | 3!                                                       |
| Helpful Tips                                                                                                    | 38                                                       |
| Selecting a Case Associating Devices Manually Changing Users in a Case Adding information Checklists/Assessments/ & Attestations Modifying the Time Bar Signing the Anesthesia Record Suspending a Case Transport to PACU Finalize the Case Deficiencies How to Associate a Blank Record with a Case. | 38<br>39<br>40<br>42<br>42<br>42<br>44<br>49<br>49<br>55 |
| HOW TO ASSOCIATE A DIGITA RECOID WITH A CASE                                                                                                    | Э.                                                       |

### Airway Management

Mask Airway Management O2 Supplementation

LMA Suctioning

Intubation Bronchoscopy

Fiberoptic Intubation Surgical Airway

ET Intubation w/Lung Isolation Jet Ventilation

### <u>Billing</u>

**Billing Modifiers** 

### **Compliance**

Attending Interval Notation Disclamer Note
Care Model/ Compliance OR VAP Bundle

Clinician Handoff PQRI

#### **End of Case**

Extubation/Cont'd Airway Support O2 Supplementation

Neuro Evaluation Transport/Emergence

### **Notes/Observations**

Awareness Under Anesthesia Other Occurrence

Freetext Note Observation Outcomes

### <u>O/B</u>

Central Neuraxial Block Pain Score

Delivery Time - Baby A PCEA Change

Delivery Time - Baby B PCEA Initial

Delivery Time - Baby C Placenta Delivery

Delivery Time - Baby D Position: Sitting L & D

Epidural Blood Patch Pre-Existing Epidural

Epidural Catheter Disposition Progress of Labor

Left Uterine Displacement Uterine Incision Time

#### Patient Care

Eye Protection Monitors / Safety
Fetal Monitoring Nerve Stimulator
Hemodynamic Acknowledgment Neuro Evaluation

Intermittent Ventilation NG/OG Tube Placement
Labs Drawn/Reviewed Vital Sign Inaccurate Note

Laser Precautions Warming Measures

### <u>Perioperative Events</u>

ACLS Broncho/Laryngospasm

Air Embolism Case Cancellation

Allergic Reaction External Cardioversion / Defib

Aspiration Hemodynamic Acknowledgment

Asystole Internal Cardioversion/ Defib

Bradycardia Intraoperative Death

#### Perioperative Events, cont'd

Major Hypotension Surg Compression of the Heart

Malignant Hyperthermia Guide Surgical Airway

Chest Compressions (RPM:100) Transfusion Reaction

Local Anesthetic Toxicity

### **Positioning**

Positioning: Any Position: Multiple Positions

Position: Beach Chair Position: Prone

Position: Lateral Decubitus Position: Sitting

Position: Lithotomy Position: Supine

### **Procedures**

Arterial Line Placement Peripheral IV Placement

Central Venous Catheter Pulmonary Artery Catheter

## **Actions by Category**

### Regional/Neuraxial Anesthesia

Block Attestation Note Lumbar Drain Insertion

Caudal Block Pain Score

Central Neuraxial Block Pre-Existing Epidural

Epidural Blood Patch PCEA Initial

Epidural Catheter Disposition PCEA Change

IV Regional Block Regional Anesthesia Block Note

#### **Reminders**

Anes Provider Must Sign Record

Associate Blank Record to Case

Confirm Banner Anesthesia Type

Confirm Banner ASA Class

CRNA Sign Record

**Document Antibiotic** 

Document Dose of Furosemide

**Document Dose of Mannitol** 

**Document Sensory Level** 

**Document Urine Output** 

Execute Macro for Hand-Off Doc

**Redose Antibiotics** 

Sign In / Premeds Charted

Administer Methylprednisolone

Check Blood Availability

**Enter PACU Orders** 

Place Defibrillator Pads

## Actions by Category

### **Special Monitoring**

Basic TEE Fetal Monitoring

Basic TEE - Post CBP Lumbar Drain Insertion

Comprehensive TEE Evoked Potential Monitoring

Comprehensive TEE Post- CBP

### **Start of Case**

Monitors / Safety Pre-Existing Devices

Induction Evaluation Pre-Existing Peripheral IV

Induction Pre-Induction Assessment

Eye Protection O2 Supplementation

#### **Times**

Active Cooling

**Active Rewarming** 

Anesthesia Start

Anesthesia Stop

Cosmetic Start

Cosmetic Stop

Surgery Start

Surgery Stop

Patient in Room

Patient Out of Room

Block Start

Block Stop

**Burst Suppression** 

Cannulation of Aorta

Cannulation of Vena Cava

CBP - On

CBP - Off

Circulatory Arrest Start

Circulatory Arrest Stop

Controlled Hypotension Start

**Controlled Hypotension Stop** 

Controlled Hypothermia Start Controlled Hypothermia Stop

**Dialysis Start** 

Dialysis Stop

Delivery Time - Baby A

Delivery Time - Baby B

Delivery Time - Baby C

Delivery Time - Baby D

## Actions by Category

#### Times cont'd

ECMO Off

Magnet Applied

Magnet Removed

Neuro Evaluation

Organ Reperfusion
PACU Arrival Time

Retrograde Autologous Prime

Single Lung Ventilation Start

Single Lung Ventilation Stop

Throat Pack In

Throat Pack Out

Tourniquet Deflated

Tourniquet Inflated

**Uterine Incision Time** 

Venovenous Bypass Start

Venovenous Bypass Stop

Vascular Clamp/Shunt On

Vascular Clamp/Shunt Off

| ACTION                            | CATEGORY                | ACTION                            | CATEGORY             |
|-----------------------------------|-------------------------|-----------------------------------|----------------------|
| ACLS                              | Perioperative<br>Events | Anesthesia Stop                   | Times                |
| Active Cooling                    | Times                   | Arterial Line<br>Placement        | Procedures           |
| Active Rewarming                  | Times                   | Aspiration                        | Perioperative Events |
| Administer<br>Methylprednisolone  | Reminders               | Associate Blank<br>Record to Case | Reminders            |
| Air Embolism                      | Perioperative<br>Events | Asystole                          | Perioperative Events |
| Allergic Reaction                 | Perioperative<br>Events | Attending Interval Notation       | Compliance           |
| Anes Provider Must<br>Sign Record | Reminders               | Awareness Under<br>Anesthesia     | Notes/Observations   |
| Anesthesia Start                  | Times                   | Basic TEE                         | Special Monitoring   |

| ACTION                    | CATEGORY                         | ACTION                      | CATEGORY                         |
|---------------------------|----------------------------------|-----------------------------|----------------------------------|
| Basic TEE -<br>Post CBP   | Special<br>Monitoring            | Burst<br>Suppression        | Times                            |
| Billing Modifiers         | Billing                          | Cannulation of Aorta        | Times                            |
| Block Attestation<br>Note | Regional/Neuraxial<br>Anesthesia | Cannulation of<br>Vena Cava | Times                            |
| Block Start               | Times                            | Care Model/<br>Compliance   | Compliance                       |
| Block Stop                | Times                            | Case Cancellation           | Perioperative<br>Events          |
| Bradycardia               | Perioperative<br>Events          | Caudal Block                | Regional/Neuraxial<br>Anesthesia |
| Broncho/<br>Laryngospasm  | Perioperative<br>Events          | CBP - On                    | Times                            |
| Bronchoscopy              | Airway<br>Management             | CBP - Off                   | Times                            |

| ACTION                       | CATEGORY                         | ACTION                            | CATEGORY              |
|------------------------------|----------------------------------|-----------------------------------|-----------------------|
| Central Neuraxial<br>Block   | ОВ                               | Comprehensive TEE                 | Special<br>Monitoring |
| Central Neuraxial<br>Block   | Regional/Neuraxial<br>Anesthesia | Comprehensive TEE Post- CBP       | Special<br>Monitoring |
| Central Venous<br>Catheter   | Procedures                       | Confirm Banner<br>Anesthesia Type | Reminders             |
| Check Blood<br>Availability  | Reminders                        | Confirm Banner<br>ASA Class       | Reminders             |
| Chest Compressions (RPM:100) | Perioperative<br>Events          | Controlled<br>Hypotension Start   | Times                 |
| Circulatory Arrest<br>Start  | Times                            | Controlled<br>Hypotension Stop    | Times                 |
| Circulatory Arrest<br>Stop   | Times                            | Controlled<br>Hypothermia Start   | Times                 |
| Clinician Handoff            | Compliance                       | Controlled<br>Hypothermia Stop    | Times                 |

| ACTION                    | CATEGORY  | ACTION                      | CATEGORY   |
|---------------------------|-----------|-----------------------------|------------|
| Cosmetic Start            | Times     | Delivery Time -<br>Baby C   | Times      |
| Cosmetic Stop             | Times     | Delivery Time -<br>Baby D   | ОВ         |
| CRNA Sign Record          | Reminders | Delivery Time -<br>Baby D   | Times      |
| Delivery Time -<br>Baby A | ОВ        | Dialysis Start              | Times      |
| Delivery Time -<br>Baby A | Times     | Dialysis Stop               | Times      |
| Delivery Time -<br>Baby B | ОВ        | Disclamer Note              | Compliance |
| Delivery Time -<br>Baby B | Times     | Document Antibiotic         | Reminders  |
| Delivery Time -<br>Baby C | ОВ        | Document Dose of Furosemide | Reminders  |

| ACTION                    | CATEGORY                         | ACTION                              | CATEGORY                         |
|---------------------------|----------------------------------|-------------------------------------|----------------------------------|
| Document Dose of Mannitol | Reminders                        | Epidural Catheter<br>Disposition    | ОВ                               |
| Document<br>Sensory Level | Reminders                        | Epidural Catheter<br>Disposition    | Regional/Neuraxial<br>Anesthesia |
| Document Urine<br>Output  | Reminders                        | ET Intubation w/<br>Lung Isolation  | Airway Manage-<br>ment           |
| ECMO Off                  | Times                            | Evoked Potential Monitoring         | Special Monitoring               |
| ECMO On                   | Times                            | Execute Macro for Hand-Off Doc      | Reminders                        |
| Enter PACU<br>Orders      | Reminders                        | Extubation/Cont'd Airway Suppot     | End of Case                      |
| Epidural Blood<br>Patch   | ОВ                               | External Cardio-<br>version / Defib | Perioperative<br>Events          |
| Epidural Blood<br>Patch   | Regional/Neuraxial<br>Anesthesia | Eye Protection                      | Patient Care                     |

| ACTION                         | CATEGORY                | ACTION                             | CATEGORY                         |
|--------------------------------|-------------------------|------------------------------------|----------------------------------|
| Eye Protection                 | Start of Case           | Induction<br>Evaluation            | Start of Case                    |
| Fetal Monitoring               | Patient Care            | Intermittent<br>Ventilation        | Patient Care                     |
| Fetal Monitoring               | Special Monitoring      | Internal Cardio-<br>version/ Defib | Perioperative<br>Events          |
| Fiberoptic<br>Intubation       | Airway<br>Management    | Intraoperative<br>Death            | Perioperative<br>Events          |
| Freetext Note                  | Notes/Observations      | Intubation                         | Airway<br>Management             |
| Hemodynamic<br>Acknowledgement | Patient Care            | IV Regional Block                  | Regional/Neuraxial<br>Anesthesia |
| Hemodynamic<br>Acknowledgement | Perioperative<br>Events | Jet Ventilation                    | Airway Manage-<br>ment           |
| Induction                      | Start of Case           | Labs Drawn/Re-<br>viewed           | Patient Care                     |

| ACTION                       | CATEGORY                         | ACTION                          | CATEGORY                |
|------------------------------|----------------------------------|---------------------------------|-------------------------|
| Laser Precautions            | Patient Care                     | Major Hypotension               | Perioperative<br>Events |
| Left Uterine<br>Displacement | ОВ                               | Malignant<br>Hyperthermia Guide | Perioperative<br>Events |
| LMA                          | Airway<br>Management             | Mask Airway<br>Management       | Airway<br>Management    |
| Local Anesthetic<br>Toxicity | Perioperative<br>Events          | Monitors / Safety               | Patient Care            |
| Lumbar Drain<br>Insertion    | Regional/Neuraxial<br>Anesthesia | Monitors / Safety               | Start of Case           |
| Lumbar Drain<br>Insertion    | Special Monitoring               | Nerve Stimulator                | Patient Care            |
| Magnet Applied               | Times                            | Neuro Evaluation                | End of Case             |
| Magnet Removed               | Times                            | Neuro Evaluation                | Patient Care            |

| ACTION                  | CATEGORY               | ACTION               | CATEGORY                         |
|-------------------------|------------------------|----------------------|----------------------------------|
| Neuro Evaluation        | Times                  | Other Occurence      | Notes/Observations               |
| NG/OG<br>Tube Placement | Patient Care           | PACU Arrival<br>Time | Times                            |
| O2 Supplementation      | Airway<br>Management   | Pain Score           | ОВ                               |
| O2 Supplementation      | End of Case            | Pain Score           | Regional/Neuraxial<br>Anesthesia |
| O2 Supplementation      | Start of Case          | Patient in Room      | Times                            |
| Observation<br>Outcomes | Notes/<br>Observations | Patient Out of Room  | Times                            |
| OR VAP Bundle           | Compliance             | PCEA Change          | ОВ                               |
| Organ Reperfusion       | Times                  | PCEA Change          | Regional/Neuraxial<br>Anesthesia |

| ACTION                         | CATEGORY                         | ACTION                          | CATEGORY      |
|--------------------------------|----------------------------------|---------------------------------|---------------|
| PCEA Initial                   | ОВ                               | Position: Multiple<br>Positions | Positioning   |
| PCEA Initial                   | Regional/Neuraxial<br>Anesthesia | Position: Prone                 | Positioning   |
| Peripheral IV<br>Placement     | Procedures                       | Position: Sitting               | Positioning   |
| Place Defibrillator<br>Pads    | Reminders                        | Position: Sitting L&D           | ОВ            |
| Placenta Delivery              | ОВ                               | Position: Supine                | Positioning   |
| Position: Beach<br>Chair       | Positioning                      | Positioning: Any                | Positioning   |
| Position: Lateral<br>Decubitus | Positioning                      | PQRI                            | Compliance    |
| Position: Lithotomy            | Positioning                      | Pre-Existing Devices            | Start of Case |

| ACTION                            | CATEGORY                         | ACTION                           | CATEGORY                |
|-----------------------------------|----------------------------------|----------------------------------|-------------------------|
| Pre-Existing<br>Epidural          | ОВ                               | Retrograde<br>Autologous Prime   | Times                   |
| Pre-Existing<br>Epidural          | Regional/Neuraxial<br>Anesthesia | Sign In / Premeds<br>Charted     | Reminders               |
| Pre-Existing<br>Peripheral IV     | Start of Case                    | Single Lung<br>Ventilation Start | Times                   |
| Pre-Induction Assessment          | Start of Case                    | Single Lung<br>Ventilation Stop  | Times                   |
| Progress of Labor                 | ОВ                               | Suctioning                       | Airway<br>Management    |
| Pulmonary<br>Artery Catheter      | Procedures                       | Surg Compression of the Heart    | Perioperative<br>Events |
| Redose Antibiotics                | Reminders                        | Surgery Start                    | Times                   |
| Regional Anesthesia<br>Block Note | Regional/Neuraxial<br>Anesthesia | Surgery Stop                     | Times                   |

| ACTION               | CATEGORY                | ACTION                        | CATEGORY     |
|----------------------|-------------------------|-------------------------------|--------------|
| Surgical Airway      | Airway<br>Management    | Uterine Incision<br>Time      | ОВ           |
| Surgical Airway      | Perioperative<br>Events | Uterine Incision Time         | Times        |
| Throat Pack In       | Times                   | Vascular Clamp/<br>Shunt Off  | Times        |
| Throat Pack Out      | Times                   | Vascular Clamp/<br>Shunt On   | Times        |
| Tourniquet Deflated  | Times                   | Venovenous Bypass<br>Start    | Times        |
| Tourniquet Inflated  | Times                   | Venovenous Bypass<br>Stop     | Times        |
| Transfusion Reaction | Perioperative<br>Events | Vital Sign Inaccurate<br>Note | Patient Care |
| Transport/Emergence  | End of Case             | Warming Measures              | Patient Care |

## **Action Icons**

| Name                           | Name                           | Name                                              |
|--------------------------------|--------------------------------|---------------------------------------------------|
| *ACLS                          | 💢 Burst Suppression            | Cosmetic Stop                                     |
| 🖊 Active Cooling               |                                | CRNA Sign Record                                  |
| ✓ Active Rewarming             | 👢 Cannulation of Vena Cava     | 🔊 Delivery Time - Baby A                          |
| Administer Methylprednisolone  | Care Model/ Compliance         | 🙈 Delivery Time - Baby B                          |
| 💢 Air Embolism                 | ズ Case Cancellation            | 🔊 Delivery Time - Baby C                          |
| 💢 Allergic Reaction            | Caudal Block                   | 🔊 Delivery Time - Baby D                          |
| Anes Provider Must Sign Record | DEP - Off                      |                                                   |
| 🔉 Anesthesia Start             | Ç CBP -On                      | 🏂 Dialysis Stop                                   |
| Anesthesia Stop                | Central Neuraxial Block        | ✓ Disclamer Note                                  |
| Arterial Line Placement        | Central Venous Catheter        | Document Antibiotic                               |
| 💢 Aspiration                   | Check Blood Availability       | Document Dose of Furosemide                       |
| Associate Blank Record to Case | Chest Compressions (RPM:100)   | Document Dose of Mannitol                         |
| ★ Asystole                     | Circulatory Arrest Start       | Document Sensory Level                            |
| Attending Interval Notation    | Circulatory Arrest Stop        | Document Urine Output                             |
| 🖣 Awareness Under Anesthesia   | 🏰 Clinician Handoff            | ③ ECMO Off                                        |
| ⊕ Basic TEE                    | Comprehensive TEE              | ③ECMO On                                          |
| 🖏 Basic TEE - Post CBP         | Comprehensive TEE Post-CBP     | Enter PACU Orders                                 |
| 📍 Billing Modifiers            | Confirm Banner Anesthesia Type | Epidural Blood Patch                              |
| 👺 Block Attestation Note       | Confirm Banner ASA Class       | <ul> <li>Epidural Catheter Disposition</li> </ul> |
| <b>®</b> Block Start           | Controlled Hypotension Start   | ET Intubation w/Lung Isolation                    |
| ₱ Block Stop                   | Controlled Hypotension Stop    | Evoked Potential Monitoring                       |
| 💢 Bradycardia                  | Controlled Hypothermia Start   | Execute Macro for Hand-Off Doc                    |
| ** Broncho/Laryngospasm        | ▲ Controlled Hypothermia Stop  | ★ Extubation/Contd Airway Suppot                  |
| Bronchoscopy                   | Cosmetic Start                 | ★ External Cardioversion / Defib                  |

#### Name Name Name 💇 Eye Protection スネ Monitors / Safety ዳ Position: Sitting 🙈 Fetal Monitoring Nerve Stimulator ዳ Position: Sitting L & D Siberoptic Intubation Neuro Evaluation Position:Supine Freetext Note: NG/OG Tube Placement 🗐 PORI. 02 Supplementation Pre-Existing Devices Hemodynamic Acknowledgement Induction Observation Outcomes Pre-Existing Epidural Induction Evaluation 💽 Organ Reperfusion The Pre-Existing Peripheral IV 🗥 Intermittent Ventilation 🗸 OB VAP Bundle. Pre-Induction Assessment. 💢 Internal Cardioversion/ Defib 🥳 Other Occurance 💫 Progress of Labor PACU Arrival Time 💢 Intraoperative Death Pulmonary Artery Catheter Intubation : Pain Score Redose Antibiotics MR Patient in Room 🏅 IV Regional Block 🛂 Regional Anesthesia Block Note 🎥 Jet Ventilation 📶 Patient Out of Room Retrograde Autologous Prime III Labs Drawn/Reviewed 🛕 PCEA Change SBAB - Handoff Laser Precautions A PCEA Initial. SBAB - Handoff ICU Left Uterine Displacemnt Peripheral IV Placement Sign In / Premeds Charted 🎾 LMA Place Defibrillator Pads ᆒ Single Lung Ventilation Start 💢 Local Anesthetic Toxicity Placenta Delivery 🎮 Single Lung Ventilation Stop Lumbar Drain Insertion N Position: Beach Chair 🐼 Suctioning Magnet Applied Positioning: Any X Surg Compression of the Heart Surgery Start X Magnet Removed Position: Lateral Decubitus 🚜 Surgery Stop 💢 Major Hypotension Position: Lithotomy حه 💢 Malignant Hyperthermia Guide Solution: Multiple Positions 💢 Surgical Airway Position: Prone 🌉 Mask Airway Management Throat Pack In-

### Name Throat Pack Out 🚺 Tourniquet Deflated Tourniquet Inflated 💢 Transfusion Reaction Transfusion Reaction/Error Mansport/Emergence - Uterine Incision Time Vascular Clamp/Shunt Off. 량 Vascular Clamp/Shunt On Venovenous Bypass Start Venovenous Bypass Stop Vital Sign Inaccurate Note Warming Measures

| Cardiac basic/flo trac |
|------------------------|
| Cardiac basic/110 trac |
| Cardiac Complex/       |
| ECHO/Swan              |
| Circ Arrest            |
| Interventional         |
| Bronch                 |
| TAAA                   |
| TAVR                   |
| Thoracotomy            |
|                        |

| CATEGORY | MACROS                                                 |
|----------|--------------------------------------------------------|
| ECT      | ECT-LMA<br>ECT-Mask                                    |
| ENDO     | Bronch GETA<br>Bronch LMA<br>Endo GETA<br>Endo MAC     |
| GENERAL  | GETA (General)<br>GETA+ ALine/CVP<br>GA LMA<br>GA Mask |
| MAC      | MAC                                                    |

## **Macros by Category**

| CATEGORY | MACROS               | CATEGORY  | MACROS                      |
|----------|----------------------|-----------|-----------------------------|
| NEURO    | Crani ALine/CVP      | ORTHO     | Shoulder arthroscopy        |
|          | Spine ALine/CVP      |           | Total Hip - general         |
|          | Spine GETA           |           | Total Hip - neuraxial       |
|          |                      |           | Total Knee - general        |
| ОВ       | Cerclage             |           | Total Knee - neuraxial      |
|          | C-section - GETA     |           | Total Shoulder              |
|          | C-section Spinal     |           |                             |
|          | C-Section w/Existing | PEDIATRIC | Peds BMT                    |
|          | Epidural             |           | Peds IV Induction GETA      |
|          | Labor epidural       |           | Peds IV Induction LMA       |
|          | Post-Partum Tubal    |           | Peds Mask Induction<br>GETA |
|          |                      |           | Peds Mask Induction<br>LMA  |

| CATEGORY   | MACROS |
|------------|--------|
| TRANSPLANT | HEART  |
|            | KIDNEY |
|            | LIVER  |
|            | LUNG   |
|            |        |

| CATEGORY    | MACROS            |  |
|-------------|-------------------|--|
| Monitors    | All Monitors      |  |
|             |                   |  |
| Positioning | Beachchair        |  |
|             | Lateral Decubitus |  |
|             | Lithotomy         |  |
|             | Prone             |  |
|             | Sitting           |  |
|             | Supine            |  |
|             |                   |  |
| Procedure   | Arterial Line #1  |  |
|             | Arterial Line #2  |  |
|             | Central Line      |  |
|             | PA Catheter       |  |

## Macros by Alpha

| MACRO                         | CATEGORY            | MACRO               | CATEGORY            |
|-------------------------------|---------------------|---------------------|---------------------|
| All Monitors                  | Monitors            | C-section Spinal    | ОВ                  |
| Bronch                        | ENDO                | ECT - LMA           | ECT                 |
| Cardiac basic/<br>flo trac    | Cardiovasc/Thoracic | ECT- Mask           | ECT                 |
| Cardiac Complex/<br>Echo/Swan | Cardiovasc/Thoracic | Endo GETA           | ENDO                |
| Cerclage                      | ОВ                  | Endo MAC            | ENDO                |
| GETA (General)                | General             | Circ Arrest         | Cardiovasc/Thoracic |
| GA LMA                        | General             | Crani               | Neuro               |
| GA + invasive monitors        | General             | C-section -<br>GETA | ОВ                  |

| MACRO                    | CATEGORY            | MACRO          | CATEGORY  |
|--------------------------|---------------------|----------------|-----------|
| Heart Transplant         | Transplant          | Neuraxial      | Regional  |
| Interventional<br>Bronch | Cardiovasc/Thoracic | PEDS - BMT     | Pediatric |
| IV Regional              | Regional            | PEDS - Cardiac | Pediatric |
| Kidney Transplant        | Transplant          | PEDS - Complex | Pediatric |
| Labor epidural           | ОВ                  | PEDS - Dental  | Pediatric |
| Liver Transplant         | Transplant          | PEDS - GETA    | Pediatric |
| Lung Transplant          | Transplant          | PEDS - LMA     | Pediatric |
| MAC                      | MAC                 | PEDS - Spinal  | Pediatric |

# Macros by Alpha

## Macros by Alpha

| MACRO                   | CATEGORY            | MACRO                     | CATEGORY            |
|-------------------------|---------------------|---------------------------|---------------------|
| PEDS - T/A              | Pediatric           | Thoracotomy               | Cardiovasc/Thoracic |
| Post-Partum Tubal       | ОВ                  | Total Hip -<br>general    | Ortho               |
| Pre-Op/Post-Op<br>Block | Regional            | Total Hip -<br>neuraxial  | Ortho               |
| Shoulder arthroscopy    | Ortho               | Total Knee -<br>general   | Ortho               |
| Spine                   | Neuro               | Total Knee -<br>neuraxial | Ortho               |
| TAAA                    | Cardiovasc/Thoracic | Total Shoulder            | Ortho               |
| TAVR                    | Cardiovasc/Thoracic |                           |                     |

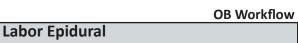

Log on

Select Case

Verify Patient

(Select Cancel on device dialogue box)

Add personnel/Sign Record

Choose/Execute Macro

Perform Procedure

Document

Suspend the case

### **Baby delivered**

End Time is when baby is delivered

**CRNA** or **Anesthesiologist** can finalize the case

### **C-Section**

If patient goes to OR for a C-section a <u>new</u> case is opened

### Pre-Op Block/Procedure

Log on

Select Case

Verify Patient

(Select Cancel on device dialogue box)

Add personnel/Sign Record

Choose/Execute Macro

Perform Procedure

Document

Suspend the case

### Before patient in room/As patient arrives

Log on

Select Case

Verify Patient

**Associate Devices** 

Check that Allergies are listed

Add Personnel

Choose Macro-customize if needed

Add Anesthesia Type/ASA Class

<sup>\*</sup>Note: You will not be able to open the record before the Pre-Op block documentation is complete.

#### General Workflow Cont'd

## **During Procedure**

Document (Actions, Meds, I&O's) Sign the record Suspend the case

## **Transport to PACU**

Pull up case in PACU

Give report

Finish Documenting

Address Deficiencies

Sign record (if not already done)

**CRNA** Close Record

Anesthesiologist opens record

Finalize Record (Anesthesiologists)

# **Selecting a Case:**

Patients scheduled for today's date will be listed for the selected location. Patients ready for Anesthesia documentation will be **checked-in** on the case selection screen.

It is important to verify the patient name, birth date, case number, surgeon and procedure prior to initiating documentation. Check with nursing for any discrepancies before initiating the record.

If the case is not listed for the default location, select the red X next to the location or operating room number and click **Search** again to find all cases schedule for the day. If the case is still not found you can use different search criteria such as patient name, case number, or date and search again. To open

the case: Highlight the case and click OK.

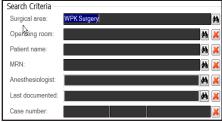

# **Associating Devices Manually**

You can choose to associate additional devices during a case that is in progress.

- Click Task on the SurgiNet Anesthesia menu bar and select Associate Devices. The Select Device Dialog box .
- Select the appropriate device from the available devices listed, or click the Other button. When the appropriate device has been located and associated click the OK button.

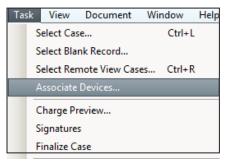

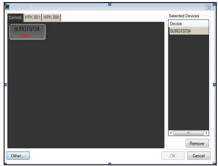

# **Helpful Tips**

# **Changing Users in a Case**

If it becomes necessary to change users within a case, the following steps should be followed:

- 1. From the Menu bar click Task and select Change User.
- 2. The new user will enter their OPID and Password to sign-in and be added to the record
- \*Remember to also add yourself as personnel and sign

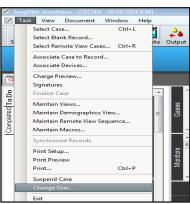

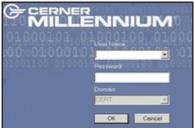

# Adding information to Checklist, Assessments, & Attestations

Another action you will perform is completing Checklists, Assessments, and Attestations. By selecting the item from the *To Do List* a new window opens, notice the defaults and required items, once complete select **Execute**. This will place the item on the icon in *Action Pane*.

Check Lists and Assessments can be reopened and modified — times can be adjusted, and narrative comments added. Notice the letter "C" next to the icon indicating a comment, by hovering you can read the comment. Right-clicking the icon allows you access to the form to modify or sign it.

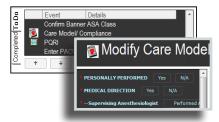

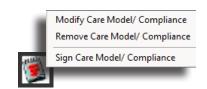

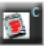

# **Modifying the Time Bar**

To modify the time bar, complete the following steps:

 Click Date and Time on the toolbar (located next to the time bar).

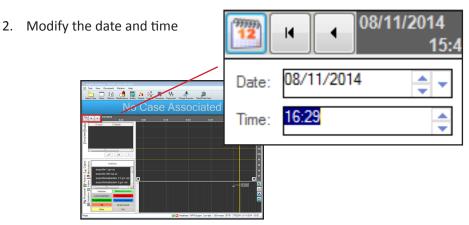

# **Signing the Anesthesia Record**

All participating anesthesia personnel are required to sign the record.

#### To sign the record:

- From the *Task* Menu select *Signatures*. (Signatures dialog box will appear)
- Select "Sign Record"
- Enter your electronic signature using your User Name and Password.

Note: The CRNA does not need to log out in order for the Supervising Anesthesiologist to sign the record.

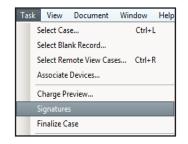

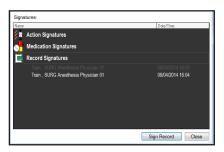

# Suspending a Case

It will be necessary to suspend a case such as when moving the patient from the intraoperative area to the PACU.

#### To suspend a case:

- From the Menu bar click *Task* and select *Suspend Case* and exit the application.
- To resume the case at the new location, click the application icon, log into the application, locate and select the case to be reopened.

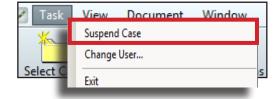

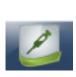

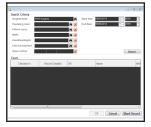

## **Transport to PACU**

Upon completion of surgery the patient will be transported to PACU.

#### To transport the patient:

- 1. Suspend the Case
- 2. Transport the patient
- Re-open the case from a computer located in the PACU
- 4. Give handoff report to the PACU staff
- 5. Complete the Transport Checklist
- Close or Finalize the Case, depending on your role.\*

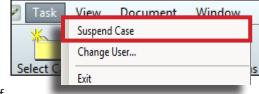

<sup>\*(</sup>CRNA) Close the Case

<sup>\*(</sup>Anesthesiologist) Finalize the Case

### **Finalize the Case**

Records will need to be finalized at the end of a surgical procedure to permanently record the case data to the patient's record. It will also give the anesthesia provider an opportunity to review the record, and complete the details of any medications, fluids, or actions.

Note: Cases will be finalized by the anesthesiologist. CRNAs will finalize cases as directed.

# **Steps to Finalize the Case**

- 1. Click Task on the menu bar.
- 2. Click *Finalize Case* to select it from the drop down menu.
  - The Finalize dialog box will display the deficiencies and signatures for the record.
  - Any fluids that need stop times or actions that have incomplete required fields will display in the Deficiencies section located at the top of this dialog box.
- Click the Edit icon to edit the fluid or action and the fluid/action dialog will display. After a deficient item has been completed it will disappear from the finalize dialog.
- 4. Click the Ignore checkbox to ignore the deficiency and allow finalization to continue. All deficiencies should be appropriately managed prior to finalizing the case. Return to the record to complete deficiencies prior to finalizing the case.
- 5. Click the *Sign* button in the Finalize dialog box and the Cerner Authorizing Signature screen displays.

# **Helpful Tips**

# Steps to Finalize the Case cont'd

- 6. Enter your User Name and Password to sign the record and click the OK button to display the updated finalize dialog. Click the *Finalize* button.
  - \*Anesthesia records will be viewable within PowerChart and will NOT be routinely printed. You are returned to the main screen of the record which displays as Finalized with the case number at the top of the screen. Once finalized, the record becomes read-only.

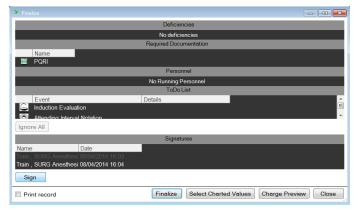

### **Deficiencies**

Click *Task* on the menu bar. Click *Finalize Case* to select it from the drop down menu.

The **Finalize** dialog box will display the deficiencies and signatures for the record. Any fluids that need stop times or actions that have incomplete required fields will display in the Deficiencies section located at the **top** of this dialog box.

Click the **Edit** icon to edit the fluid or action and the fluid/action dialog will display. After a deficient item has been completed it will disappear from the finalize dialog.

Click the **Ignore** check-box to ignore the deficiency and allow finalization to continue.

All deficiencies should be appropriately managed prior to finalizing the case. Return to the record to complete deficiencies prior to finalizing the case.

## **CRNA End of Case**

Prior to closing the record and having the Anesthesiologist finalize the case; the CRNA will need to address the following:

- Sign the Record
- Record total fluid volume for the case
- Complete/Clear unused items from the To-Do List (ex. medications, fluids, procedures)

**Note:** CRNAs will finalize cases as directed.

#### How to Associate a Blank Record with a Case

If a blank record is created, you must associate it with the appropriate case once it becomes available in the system. After the record is associated with the correct case, it becomes a permanent part of the patient's record and available for review.

available for review.

 From the *Task* menu, select: Associate Case to Record.

- 2. Search for and select the case.
- Click Verify in the Verify Case dialog box to associate the record with the case.

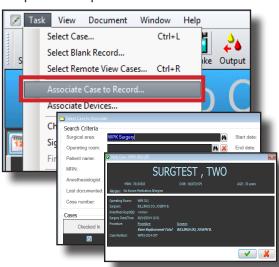

# Physician Informatics Contact List

### Physician Informatics Contact List

| Campus       |              | SpectraLink | Tie Line     |
|--------------|--------------|-------------|--------------|
| Altamonte    | 407-303-2200 | 7708        | 835-7708     |
| Apopka       | 407-889-1000 | 2020        | 833-2020     |
| Celebration  | 407-764-4000 | 7155        | 843-7155     |
| East Orlando | 407-303-8110 | 7135        | 832-7135     |
| Kissimmee    | 407-846-4343 | 5463        | 834-5463     |
| Orlando      | 407-303-5600 | 110-2210    | 831-110-2210 |
| Winter Park  | 407-646-7000 | 2357        | 838-2357     |

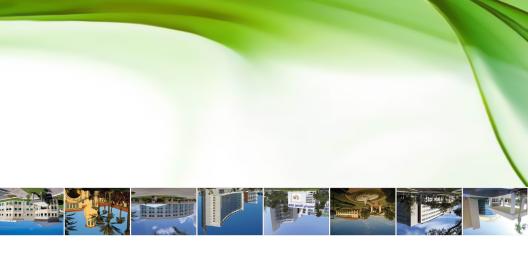

24 hr Support 407-303-5580